# <span id="page-0-0"></span>Package 'RGENERATEPREC'

January 20, 2022

Maintainer Emanuele Cordano <emanuele.cordano@gmail.com> License GPL  $(>= 2)$ Title Tools to Generate Daily-Precipitation Time Series Type Package Author Emanuele Cordano Description The method 'generate()' is extended for spatial multi-site stochastic generation of daily precipitation. It generates precipitation occurrence in several sites using logit regression (Generalized Linear Models) and the approach by D.S. Wilks (1998) [<doi:10.1016/S0022-1694\(98\)00186-3>](https://doi.org/10.1016/S0022-1694(98)00186-3). Version 1.2.9 Repository CRAN Date 2022-01-11 Depends R (>= 3.5.0), copula, RGENERATE, blockmatrix, Matrix, stringr Imports RMAWGEN Suggests knitr,rmarkdown,lubridate,mapview,sf,lmom,ggplot2,reshape2,RefManageR VignetteBuilder knitr URL <https://github.com/ecor/RGENERATEPREC> RoxygenNote 7.1.2 NeedsCompilation no

Date/Publication 2022-01-20 16:12:49 UTC

# R topics documented:

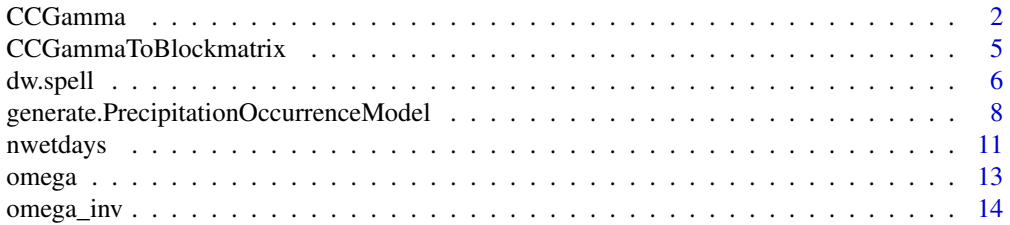

#### <span id="page-1-0"></span>2 and 2 contract the contract of the contract of the contract of the contract of the contract of the contract of the contract of the contract of the contract of the contract of the contract of the contract of the contract

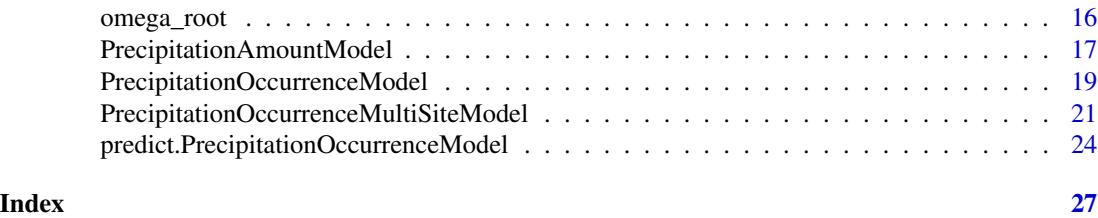

<span id="page-1-1"></span>CCGamma *This function extends* [continuity\\_ratio](#page-0-0) *and adds the corresponding gaussian correlation matrix for no-precipitation occurrence.*

# Description

This function extends [continuity\\_ratio](#page-0-0) and adds the corresponding gaussian correlation matrix for no-precipitation occurrence.

# Usage

```
CCGamma(
  data,
  lag = 0,p0_v1 = NULL,p = NA,
  valmin = 0.5,
 nearPD = (lag \ge 0),
  interval = c(-1, 1),tolerance = .Machine$double.eps,
  only.matrix = FALSE,
  return.value = NULL,
  null.gcorrelation = 1e-05,
  sample = NULL,
 origin = "1961-1-1",
  ...
\mathcal{L}
```
# Arguments

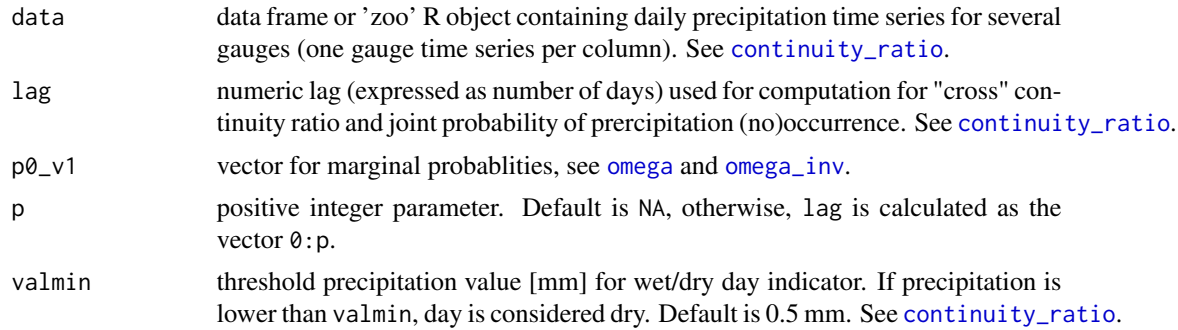

#### <span id="page-2-0"></span>CCGamma 3

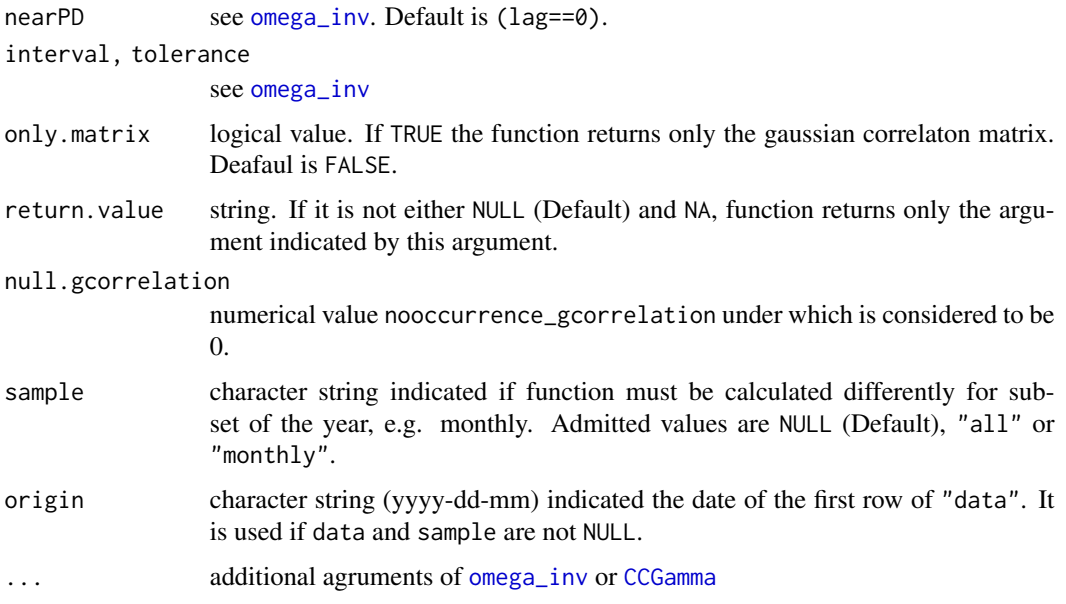

# Value

An object which is a list containing the following fields:

continuity\_ratio : lag-day lagged continuity ratio, as returned by [continuity\\_ratio](#page-0-0);

occurrence : joint probability of lag-day lagged precipitation occurrence, as returned by [continuity\\_ratio](#page-0-0);

nooccurrence : joint probability of lag-day lagged no precipitation occurrence, as returned by [continuity\\_ratio](#page-0-0);

lag : number of days lagged between the two compared events (see argument lag);

 $p\mathcal{O}_v$  : vector of marginal probability of no precipitation occurrence. If lag is 0, it corresponds to the diagonal of nooccurrence matrix (see argument p0\_v1);

nooccurrence\_gcorrelation corresponding gaussian correlation for no precipitation occurrence obtained by applying [omega\\_inv](#page-13-1) to nooccurrence,

If the argument only.matrix is TRUE, only nooccurrence\_gcorrelation is returned as a matrix. In case the argument lag is a vector wirh length more than one, the function returns a list of the above-cited return object for each value of the vector lag.

# Note

This functon is useful to generate the serial cross-correlation matrices for no precipitation occurrence for Yule-Walker Equations. In case lag is a vactor, nearPD must be a vector of the same size, default is (lag==0).

See the R code for major details

# Author(s)

Emanuele Cordano

#### <span id="page-3-0"></span>References

D.S. Wilks (1998), Multisite Generalization of a Daily Stochastic Precipitation Generation Model, Journal of Hydrology, Volume 210, Issues 1-4, September 1998, Pages 178-191, [https://www.](https://www.sciencedirect.com/science/article/pii/S0022169498001863) [sciencedirect.com/science/article/pii/S0022169498001863](https://www.sciencedirect.com/science/article/pii/S0022169498001863)

Muamaraldin Mhanna and Willy Bauwens (2011) A Stochastic Space-Time Model for the Generation of Daily Rainfall in the Gaza Strip, International Journal of Climatology, Volume 32, Issue 7, pages 1098-1112, doi: [10.1002/joc.2305,](https://doi.org/10.1002/joc.2305) [https://rmets.onlinelibrary.wiley.com/doi/abs/](https://rmets.onlinelibrary.wiley.com/doi/abs/10.1002/joc.2305) [10.1002/joc.2305](https://rmets.onlinelibrary.wiley.com/doi/abs/10.1002/joc.2305)

# See Also

[continuity\\_ratio](#page-0-0),[omega\\_inv](#page-13-1),[omega](#page-12-1),[CCGammaToBlockmatrix](#page-4-1)

#### Examples

```
data(trentino)
```

```
year_min <- 1961
year_max <- 1990
origin <- paste(year_min,1,1,sep="-")
```

```
period <- PRECIPITATION$year>=year_min & PRECIPITATION$year<=year_max
station <- names(PRECIPITATION)[!(names(PRECIPITATION) %in% c("day","month","year"))]
prec_mes <- PRECIPITATION[period,station]
```

```
## removing nonworking stations (e.g. time series with NA)
accepted <- array(TRUE,length(names(prec_mes)))
names(accepted) <- names(prec_mes)
for (it in names(prec_mes)) {
accepted[it] <- (length(which(!is.na(prec_mes[,it])))==length(prec_mes[,it]))
}
```

```
prec_mes <- prec_mes[,accepted]
## the dateset is reduced!!!
prec_mes <- prec_mes[,1:2]
```
CCGamma <- CCGamma(data=prec\_mes,lag=0,tolerance=0.001,only.matrix=FALSE)

```
## Not Run in the examples, uncomment to run the following line
CCGamma <- CCGamma(data=prec_mes,lag=0:2,tolerance=0.001,only.matrix=FALSE)
```

```
## Not Run in the examples, uncomment to run the following line
CCGamma_monthly <- CCGamma(data=prec_mes,lag=0,tolerance=0.001,only.matrix=FALSE,
                    sample="monthly",origin=origin)
```
<span id="page-4-1"></span><span id="page-4-0"></span>CCGammaToBlockmatrix *This function returns a* [blockmatrix](#page-0-0) *object containing the gaussian cross-correlation matrices.*

# Description

This function returns a [blockmatrix](#page-0-0) object containing the gaussian cross-correlation matrices.

## Usage

 $CCGammaToBlock matrix(data, lag = 0, p = 3, ...)$ 

#### Arguments

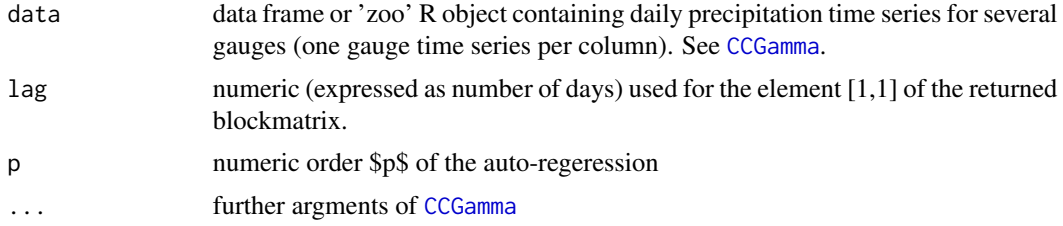

# Details

This a wrapper for [CCGamma](#page-1-1) with the option only.matrix=TRUE and the function value is transformed into a [blockmatrix](#page-0-0) object.

#### Value

A [blockmatrix](#page-0-0) object containing the gaussian cross-correlation matrices.

#### See Also

[CCGamma](#page-1-1),[continuity\\_ratio](#page-0-0),[omega\\_inv](#page-13-1),[omega](#page-12-1)

# Examples

data(trentino)

year\_min <- 1961 year\_max <- 1990

```
period <- PRECIPITATION$year>=year_min & PRECIPITATION$year<=year_max
station <- names(PRECIPITATION)[!(names(PRECIPITATION) %in% c("day","month","year"))]
prec_mes <- PRECIPITATION[period,station]
```

```
## removing nonworking stations (e.g. time series with NA)
accepted <- array(TRUE,length(names(prec_mes)))
```

```
names(accepted) <- names(prec_mes)
for (it in names(prec_mes)) {
accepted[it] <- (length(which(!is.na(prec_mes[,it])))==length(prec_mes[,it]))
}
prec_mes <- prec_mes[,accepted]
## the dateset is reduced!!!
prec_mes <- prec_mes[,1:2]
p <- 1 ## try p <- 2 !!!
CCGamma <- CCGammaToBlockmatrix(data=prec_mes,lag=0,p=p,tolerance=0.001)
## Not Run in the examples, uncomment to run the following line
CCGamma_1 <- CCGammaToBlockmatrix(data=prec_mes,lag=1,p=p,tolerance=0.001)
### Alternatively, recommended .....
## Not Run in the examples, uncomment to run the following line
CCGamma <- CCGammaToBlockmatrix(data=prec_mes,lag=0,p=p+1,tolerance=0.001)
CCGamma0 <- CCGamma[1:p,1:p]
CCGamma^{-} \leftarrow CCGamma([1:p),(1:p)+1]CCGamma0_inv <- solve(CCGamma0)
## Not Run in the examples, uncomment to run the following line
a1 <- blockmatmult(CCGamma0,CCGamma0_inv)
a2 <- blockmatmult(CCGamma1,CCGamma0_inv)
CCGamma_1t <- t(CCGamma1)
CCGamma_0t <- t(CCGamma0)
```
A <- t(solve(CCGamma\_0t,CCGamma\_1t))

dw.spell *It calculates dry/wet spell duration.*

# Description

It calculates dry/wet spell duration.

# Usage

dw.spell(

<span id="page-5-0"></span>

dw.spell 2008 and 2008 and 2008 and 2008 and 2008 and 2008 and 2008 and 2008 and 2008 and 2008 and 2008 and 20

```
data,
 valmin = 0.5,
 origin = "1961-1-1",
 extract = NULL,month = 1:12,
 melting.df = FALSE,
 from.start = FALSE,
 only.inner = FALSE
\lambda
```
## Arguments

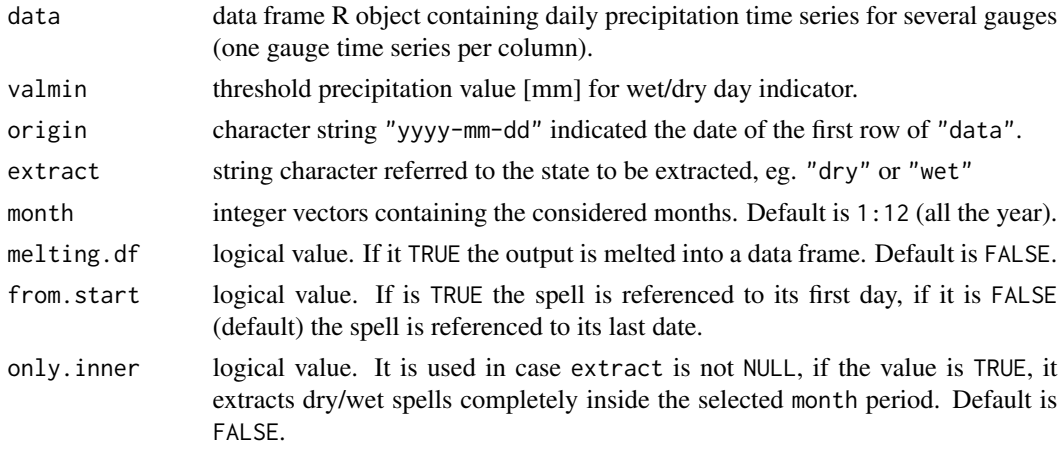

# Value

Function returns a list of data frames containing the spell length expressed in days

# Examples

```
data(trentino)
year_min <- 1961
year_max <- 1990
period <- PRECIPITATION$year>=year_min & PRECIPITATION$year<=year_max
station <- names(PRECIPITATION)[!(names(PRECIPITATION) %in% c("day","month","year"))]
prec_mes <- PRECIPITATION[period,station]
## removing nonworking stations (e.g. time series with NA)
accepted <- array(TRUE,length(names(prec_mes)))
names(accepted) <- names(prec_mes)
for (it in names(prec_mes)) {
accepted[it] <- (length(which(!is.na(prec_mes[,it])))==length(prec_mes[,it]))
}
```

```
prec_mes <- prec_mes[,accepted]
## the dateset is reduced!!!
prec_mes <- prec_mes[,1:3]
origin <- paste(year_min,1,1,sep="-")
dw_spell <- dw.spell(prec_mes,origin=origin)
dw_spell_dry <- dw.spell(prec_mes,origin=origin,extract="dry")
hist(dw_spell_dry$T0001$spell_length)
## Single Gauging Station
prec_mes <- prec_mes[,1]
origin <- paste(year_min,1,1,sep="-")
dw_spell <- dw.spell(prec_mes,origin=origin)
dw_spell_dry <- dw.spell(prec_mes,origin=origin,extract="dry")
dw_spell_dry_start <- dw.spell(prec_mes,origin=origin,extract="dry",
month=5:8,from.start=TRUE) ## dry spell
dw_spell_dry_start_2 <- dw.spell(prec_mes,origin=origin,extract="dry",
month=5:8,from.start=TRUE,only.inner=TRUE) ## dry spell
## is referenced to the first day instead of the latest one as default.
```

```
hist(dw_spell_dry[[1]]$spell_length)
```
generate.PrecipitationOccurrenceModel *Stochastic Generation of a* PrecipitationOccurrenceModel *or* PrecipitationOccurrenceMultiSiteModel *model object*

# <span id="page-7-1"></span>Description

It is an implentation of [generate](#page-7-1) method

## Usage

```
## S3 method for class 'PrecipitationOccurrenceModel'
generate(
 x,
 newdata = NULL,previous = NULL,
 n = 30,
  random = runif(n, min = 0, max = 1),
  exogen = NULL,monthly.factor = NULL,
```
<span id="page-7-0"></span>

```
...
\lambda## S3 method for class 'CCGammaObjectListPerEachMonth'
generate(x, ...)
## S3 method for class 'PrecipitationOccurrenceMultiSiteModel'
generate(
 x,
 exogen,
 n = 10,origin = "1961-1-1",
 end = "1990-1-1",
 previous = NULL,
 monthly.factor = NULL,
  ...
\mathcal{L}## S3 method for class 'PrecipitationAmountModel'
```

```
generate(x, ...)
```
# Arguments

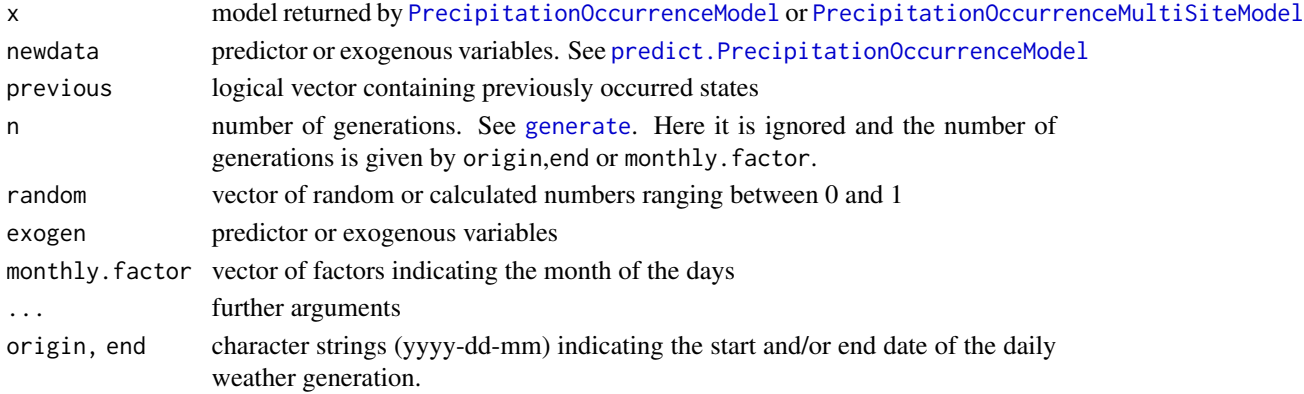

# Value

A vector or a data frame reporting generated time series for each station.

#### References

D.S. Wilks (1998), Multisite Generalization of a Daily Stochastic Precipitation Generation Model, Journal of Hydrology, Volume 210, Issues 1-4, September 1998, Pages 178-191, [https://www.](https://www.sciencedirect.com/science/article/pii/S0022169498001863) [sciencedirect.com/science/article/pii/S0022169498001863](https://www.sciencedirect.com/science/article/pii/S0022169498001863)

Muamaraldin Mhanna and Willy Bauwens (2011) A Stochastic Space-Time Model for the Generation of Daily Rainfall in the Gaza Strip, International Journal of Climatology, Volume 32, Issue 7, pages 1098-1112, doi: [10.1002/joc.2305,](https://doi.org/10.1002/joc.2305) [https://rmets.onlinelibrary.wiley.com/doi/abs/](https://rmets.onlinelibrary.wiley.com/doi/abs/10.1002/joc.2305) [10.1002/joc.2305](https://rmets.onlinelibrary.wiley.com/doi/abs/10.1002/joc.2305)

#### See Also

[generate](#page-7-1),[predict.glm](#page-0-0),[PrecipitationOccurrenceModel](#page-18-1),[PrecipitationOccurrenceMultiSiteModel](#page-20-1)

# Examples

library(RGENERATEPREC)

```
## A function example can be found in the following script file:
scriptfile <- system.file("example.generate.R",package="RGENERATEPREC")
## The corrent file path is given by 'scriptfile' variable:
print(scriptfile)
## To run the example file, launch the file with 'source' command (uncomment the following line)
#source(scriptfile)
## ALTERNATIVELY you can run the following lines:
data(trentino)
year_min <- 1961
year_max <- 1990
origin <- paste(year_min,1,1,sep="-")
end <- paste(year_max,12,31,sep="-")
period <- PRECIPITATION$year>=year_min & PRECIPITATION$year<=year_max
period_temp <- TEMPERATURE_MAX$year>=year_min & TEMPERATURE_MAX$year<=year_max
prec_mes <- PRECIPITATION[period,]
Tx_mes <- TEMPERATURE_MAX[period_temp,]
Tn_mes <- TEMPERATURE_MIN[period_temp,]
accepted <- array(TRUE,length(names(prec_mes)))
names(accepted) <- names(prec_mes)
for (it in names(prec_mes)) {
acc <- TRUE
acc <- (length(which(!is.na(Tx_mes[,it])))==length(Tx_mes[,it]))
acc <- (length(which(!is.na(Tn_mes[,it])))==length(Tn_mes[,it])) & acc
accepted[it] <- (length(which(!is.na(prec_mes[,it])))==length(prec_mes[,it])) & acc
}
```
valmin <- 1.0 prec\_mes <- prec\_mes[,accepted]

Tx\_mes <- Tx\_mes[,accepted] Tn\_mes <- Tn\_mes[,accepted] prec\_occurrence\_mes <- prec\_mes>=valmin

<span id="page-9-0"></span>

#### <span id="page-10-0"></span>nwetdays 11

```
station <- names(prec_mes)[!(names(prec_mes) %in% c("day","month","year"))]
it <- station[2]
vect <- Tx_mes[,it]-Tn_mes[,it]
months <- factor(prec_mes$month)
model <-
PrecipitationOccurrenceModel(x=prec_mes[,it],exogen=vect,
monthly.factor=months,valmin=valmin)
obs <- prec_mes[,it]>=valmin
gen <- generate(model,exogen=vect,monthly.factor=months,n=length(months))
### MultiSite Generation
station <- station[1:2]
exogen <- Tx_mes[,station]-Tn_mes[,station]
months <- factor(prec_mes$month)
model_multisite <-
PrecipitationOccurrenceMultiSiteModel(x=prec_mes[,station],
exogen=exogen,origin=origin,multisite_type="wilks")
## LOGIT-type Model
model_multisite_logit <-
PrecipitationOccurrenceMultiSiteModel(x=prec_mes,exogen=exogen,
origin=origin,multisite_type="logit",station=station)
obs_multisite <- prec_mes[,station]>=valmin
gen_multisite <- generate(model_multisite,exogen=exogen,origin=origin,end=end)
gen_multisite_logit <- generate(model_multisite_logit,exogen=exogen,origin=origin,end=end)
```
nwetdays *It calculates the number of wet days for each month and each year*

#### Description

It calculates the number of wet days for each month and each year

# Usage

```
nwetdays(data, valmin = 0.5, origin = "1961-1-1", station = names(data))
```
# Arguments

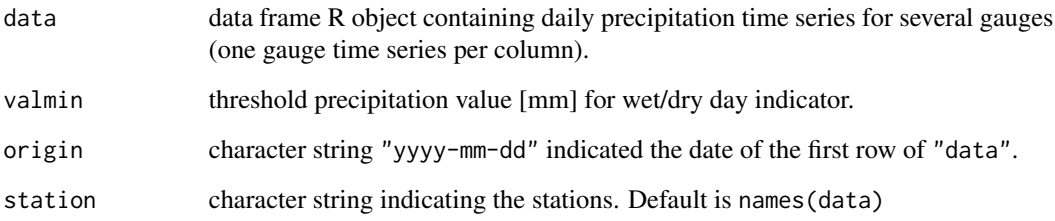

# Value

Function returns a list of data frames containing the spell length expressed in days

#### Examples

```
data(trentino)
year_min <- 1961
year_max <- 1990
period <- PRECIPITATION$year>=year_min & PRECIPITATION$year<=year_max
station <- names(PRECIPITATION)[!(names(PRECIPITATION) %in% c("day","month","year"))]
prec_mes <- PRECIPITATION[period,station]
## removing nonworking stations (e.g. time series with NA)
accepted <- array(TRUE,length(names(prec_mes)))
names(accepted) <- names(prec_mes)
for (it in names(prec_mes)) {
accepted[it] <- (length(which(!is.na(prec_mes[,it])))==length(prec_mes[,it]))
}
prec_mes <- prec_mes[,accepted]
## the dateset is reduced!!!
prec_mes <- prec_mes[,1:3]
origin <- paste(year_min,1,1,sep="-")
nwetdays <- nwetdays(prec_mes,origin)
```
<span id="page-12-1"></span><span id="page-12-0"></span>omega *This function finds the bivariate joint probability or the binary correlation from the corresponding Gaussian correlation* x

#### Description

This function finds the bivariate joint probability or the binary correlation from the corresponding Gaussian correlation x

## Usage

 $omega(x = 0.5, p0_v1 = 0.5, p0_v2 = NA, correlation = FALSE)$ 

#### Arguments

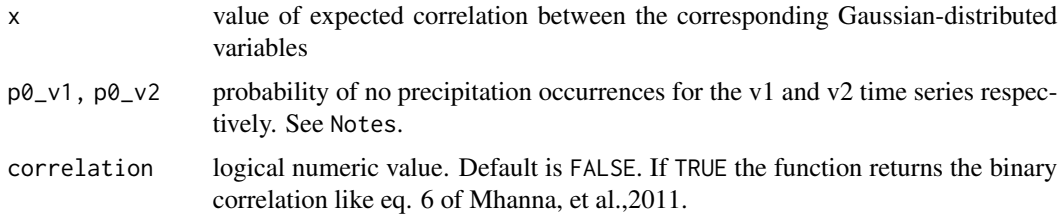

#### Value

probability of no precipitation occurrence in both v1 and v2 simultaneously. It is a matrix if  $x$  is a matrix.

# Note

This function makes use of normal copula. A graphical introduction to this function (with its inverse) makes is present in the following URL references: [https://rmets.onlinelibrary.](https://rmets.onlinelibrary.wiley.com/doi/abs/10.1002/joc.2305) [wiley.com/doi/abs/10.1002/joc.2305](https://rmets.onlinelibrary.wiley.com/doi/abs/10.1002/joc.2305) and [https://www.sciencedirect.com/science/arti](https://www.sciencedirect.com/science/article/pii/S0022169498001863)cle/ [pii/S0022169498001863](https://www.sciencedirect.com/science/article/pii/S0022169498001863) (See fig. 1 and par. 3.2) If the argument  $p0_v$ z, the two marginal probabily values must be given as a vector through the argument  $p\theta_v$ 1:  $p\theta_v$ 1=c( $p\theta_v$ 1, $p\theta_v$ 2). In case x is a correlation/covariance matrix the marginal probabilities are given as a vector through the argument p0\_v1.

## Author(s)

Emanuele Cordano

# References

D.S. Wilks (1998), Multisite Generalization of a Daily Stochastic Precipitation Generation Model, Journal of Hydrology, Volume 210, Issues 1-4, September 1998, Pages 178-191, [https://www.](https://www.sciencedirect.com/science/article/pii/S0022169498001863) [sciencedirect.com/science/article/pii/S0022169498001863](https://www.sciencedirect.com/science/article/pii/S0022169498001863)

Muamaraldin Mhanna and Willy Bauwens (2011) A Stochastic Space-Time Model for the Generation of Daily Rainfall in the Gaza Strip, International Journal of Climatology, Volume 32, Issue 7, pages 1098-1112, doi: [10.1002/joc.2305,](https://doi.org/10.1002/joc.2305) [https://rmets.onlinelibrary.wiley.com/doi/abs/](https://rmets.onlinelibrary.wiley.com/doi/abs/10.1002/joc.2305) [10.1002/joc.2305](https://rmets.onlinelibrary.wiley.com/doi/abs/10.1002/joc.2305)

## See Also

[normalCopula](#page-0-0),[pcopula](#page-0-0)

# Examples

```
rho <- 0.4
p00 <- omega(x=rho,p0_v1=0.5,p0_v2=0.5)
cor00 <- omega(x=rho,p0_v1=0.5,p0_v2=0.5,correlation=TRUE)
```
<span id="page-13-1"></span>omega\_inv *This function is the inverse of* [omega](#page-12-1) *function*

# Description

This function is the inverse of [omega](#page-12-1) function

#### Usage

```
omega_inv(
 p0 = NULL,p0_v1 = 0.5,
 p0_v2 = p0_v1,
  p00 = p0_v1 * p0_v2,
  correlation = NA,
  only.value = TRUE,
  interval = c(-1, 1),tolerance = 0.001,nearPD = TRUE,force.independence = TRUE,
  ...
```
# )

# Arguments

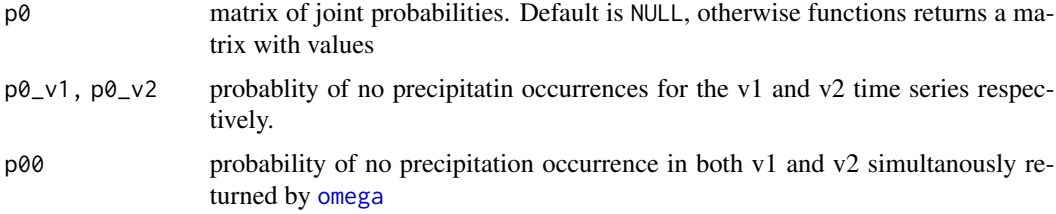

<span id="page-13-0"></span>

# <span id="page-14-0"></span>omega\_inv 15

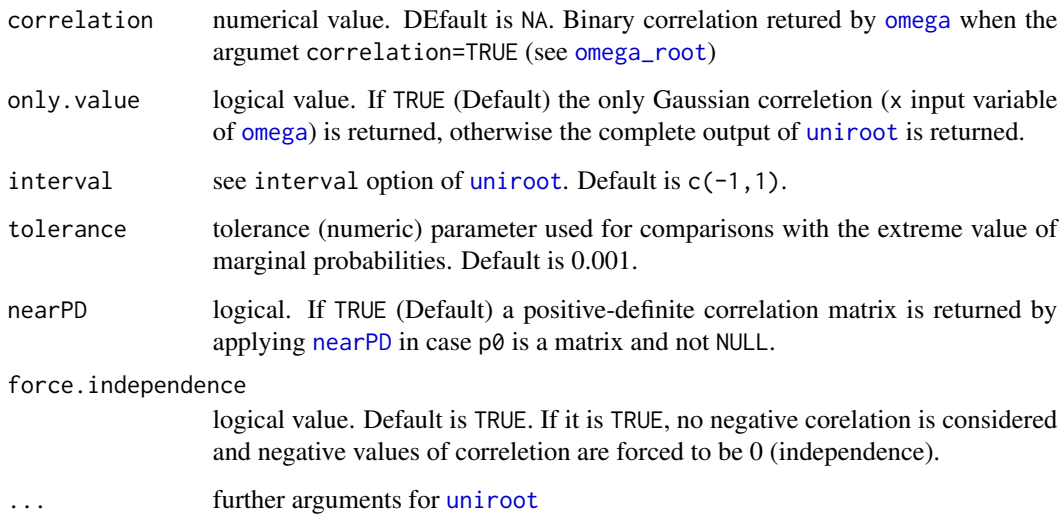

# Value

value of expected correlation between the corresponding Gaussian-distributed variables (see x input argument of [omega](#page-12-1).

# Note

This function finds the zero of the [omega\\_root](#page-15-1) function by calling [uniroot](#page-0-0). If the argument  $p\varnothing$  is not NULL and is a matrix of joint probabilities, the function returns a correlation matrix by using the elements of p0 ass joint probabilities for each couple and p0\_v1 as a vector of marginal probability of each occurrence/no-occurrence (In this case if the length of p0\_v1 does not correspond to the number of columns of  $p\theta$ , the marginal probabilities are taken from the diagonal of  $p\theta$ ). See the R code for major details.

# Author(s)

Emanuele Cordano

# See Also

[normalCopula](#page-0-0),[pcopula](#page-0-0),[omega](#page-12-1)(and reference URLs therein)

# Examples

```
x \le - omega_inv(p0_v1=0.5,p0_v2=0.5,p00=1.1*0.5*0.5)
omega(x,p0_v1=0.5,p0_v2=0.5)
```
<span id="page-15-1"></span><span id="page-15-0"></span>omega\_root *This is the target function whose zero is searched to crete the inverse function of* [omega](#page-12-1)*.*

# Description

This is the target function whose zero is searched to crete the inverse function of [omega](#page-12-1).

# Usage

```
omega_root(
 x = 0.5,
 p0_v1 = 0.5,
 p0_v2 = 0.5,
 p00 = p0_v1 * p0_v2,
 correlation = NA
\lambda
```
# Arguments

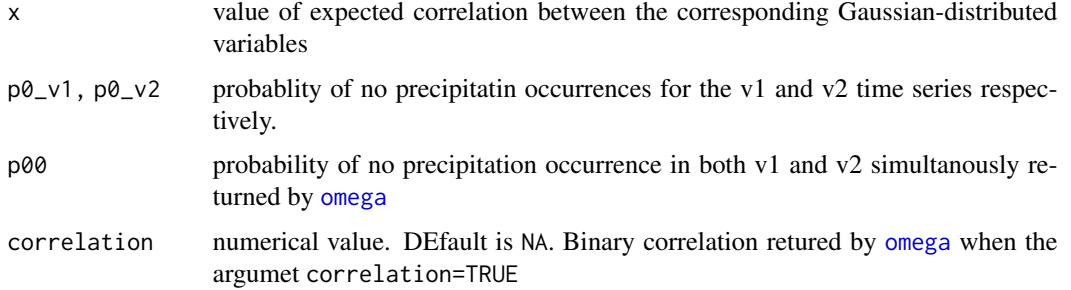

# Value

```
the value p00-omega(x=x,p0_v1=p0_v1,p0_v2=p0_v2) or correlation-omega(x=x,p0_v1=p0_v1,p0_v2=p0_v2)
(if correlation is not NA)
```
# Note

This function makes use of normal copula

# Author(s)

Emanuele Cordano

# See Also

[normalCopula](#page-0-0),[pcopula](#page-0-0),[omega](#page-12-1),[omega\\_inv](#page-13-1)

# <span id="page-16-0"></span>PrecipitationAmountModel 17

# Examples

```
rho <-0.4p00 <- omega(x=rho,p0_v1=0.5,p0_v2=0.5)
omega_root(x=rho,p0_v1=0.5,p0_v2=0.5,p00=p00)
```
<span id="page-16-1"></span>PrecipitationAmountModel

*Creates a Precipitation Amount Model*

# Description

Creates a Precipitation Amount Model

# Usage

```
PrecipitationAmountModel(
  x,
  valmin = 1,
  station = names(x),
  sample = "monthly",
  origin = "1961-1-1",
  ...
)
```
# Arguments

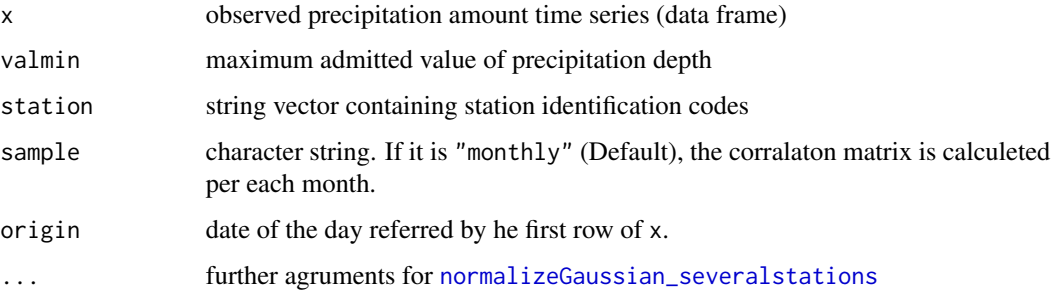

# Value

The function returns AN S3 OBJECT ...... the correlation matrix of precipitation amount values (excluding the zeros). In case sample=="monthly" the runction return a MonlthyList S3 object.

# See Also

[predict.PrecipitationAmountModel](#page-23-2),[normalizeGaussian\\_severalstations](#page-0-0),[generate](#page-7-1)

# Examples

```
set.seed(1245)
data(trentino)
year_min <- 1961
year_max <- 1990
origin <- paste(year_min,1,1,sep="-")
end <- paste(year_max,12,31,sep="-")
period <- PRECIPITATION$year>=year_min & PRECIPITATION$year<=year_max
period_temp <- TEMPERATURE_MAX$year>=year_min & TEMPERATURE_MAX$year<=year_max
prec_mes <- PRECIPITATION[period,]
Tx_mes <- TEMPERATURE_MAX[period_temp,]
Tn_mes <- TEMPERATURE_MIN[period_temp,]
accepted <- array(TRUE,length(names(prec_mes)))
names(accepted) <- names(prec_mes)
for (it in names(prec_mes)) {
acc < - TRUE
acc <- (length(which(!is.na(Tx_mes[,it])))==length(Tx_mes[,it]))
acc <- (length(which(!is.na(Tn_mes[,it])))==length(Tn_mes[,it])) & acc
accepted[it] <- (length(which(!is.na(prec_mes[,it])))==length(prec_mes[,it])) & acc
}
valmin <-1.0prec_mes <- prec_mes[,accepted]
Tx_mes <- Tx_mes[,accepted]
Tn_mes <- Tn_mes[,accepted]
prec_occurrence_mes <- prec_mes>=valmin
station <- names(prec_mes)[!(names(prec_mes) %in% c("day","month","year"))]
precamount <- PrecipitationAmountModel(prec_mes,station=station,origin=origin)
val <- predict(precamount)
prec_gen <- generate(precamount)
```

```
month <- adddate(as.data.frame(residuals(precamount$T0090)),origin=origin)$month
#####plot(month,residuals(precamount$T0090))
plot(factor(month),residuals(precamount$T0090))
```

```
qqplot(prec_mes$T0083,prec_gen$T0083)
abline(0,1)
## SINGLE STATION
station <- "T0083"
precamount_single <- PrecipitationAmountModel(prec_mes,station=station,origin=origin)
val_single <- predict(precamount_single)
prec_gen_single <- generate(precamount_single)
month <- adddate(as.data.frame(residuals(precamount_single[[station[1]]])),origin=origin)$month
plot(factor(month),residuals(precamount_single[[station[1]]]))
```

```
### Comparison (Q-Q plot) between multi and single sites.
```

```
qqplot(prec_mes$T0083,prec_gen$T0083,col=1)
abline(0,1)
points(sort(prec_mes$T0083),sort(prec_gen_single$T0083),pch=2,col=2)
legend("bottomright",pch=c(1,2),col=c(1,2),legend=c("Multi Sites","Single Site"))
```
abline(0,1)

<span id="page-18-1"></span>PrecipitationOccurrenceModel *Precipitation Occurrence Model*

# Description

This functions creates a stochastic Occurrence Model for the variable x (PrecipitationOccurrenceModel S3 object) through a calibration from observed data.

# Usage

```
PrecipitationOccurrenceModel(
  x,
  exogen = NULL,
  p = 1,
  monthly.factor = NULL,
  valmin = 0.5,
  id.name = NULL,...
\mathcal{L}
```
# Arguments

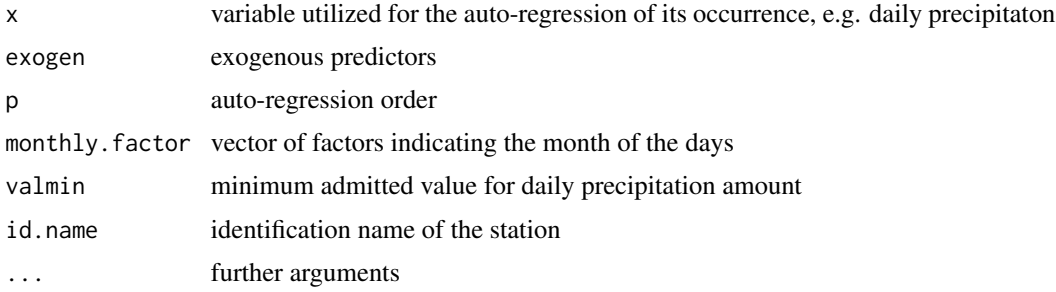

# Value

The function returns a PrecipitationOccurrenceModel-class S3 object containing the following elements:

predictor data frame containg the endogenous and exogenous predictors of the logistic regression model;

glm the genaralized liner model using for the logistic regression;

p auto-regression order

valmin minimum admitted value for daily precipitation amount

# See Also

[glm](#page-0-0)

# Examples

library(RGENERATEPREC)

data(trentino)

year\_min <- 1961 year\_max <- 1990

period <- PRECIPITATION\$year>=year\_min & PRECIPITATION\$year<=year\_max

<span id="page-19-0"></span>

```
period_temp <- TEMPERATURE_MAX$year>=year_min & TEMPERATURE_MAX$year<=year_max
prec_mes <- PRECIPITATION[period,]
Tx_mes <- TEMPERATURE_MAX[period_temp,]
Tn_mes <- TEMPERATURE_MIN[period_temp,]
accepted <- array(TRUE,length(names(prec_mes)))
names(accepted) <- names(prec_mes)
for (it in names(prec_mes)) {
acc <- TRUE
acc <- (length(which(!is.na(Tx_mes[,it])))==length(Tx_mes[,it]))
acc <- (length(which(!is.na(Tn_mes[,it])))==length(Tn_mes[,it])) & acc
accepted[it] <- (length(which(!is.na(prec_mes[,it])))==length(prec_mes[,it])) & acc
}
valmin <- 1.0
prec_mes <- prec_mes[,accepted]
Tx_mes <- Tx_mes[,accepted]
Tn_mes <- Tn_mes[,accepted]
prec_occurrence_mes <- prec_mes>=valmin
station <- names(prec_mes)[!(names(prec_mes) %in% c("day","month","year"))]
it <- station[2]
vect <- Tx_mes[,it]-Tn_mes[,it]
months <- factor(prec_mes$month)
model <- PrecipitationOccurrenceModel(x=prec_mes[,it],exogen=vect,monthly.factor=months)
probs <- predict(model$glm,type="response")
```
plot(months[-1],probs)

```
newdata <- model$predictor[2000:2007,]
probs0 <- predict(model,newdata=newdata)
```
<span id="page-20-1"></span>PrecipitationOccurrenceMultiSiteModel *Precipitation Occurrence Multi-Site Model*

# <span id="page-21-0"></span>Description

This functions creates a stochastic Occurrence Multi-Site Model for the variable x (PrecipitationOccurrenceMultiSiteModel) S3 object) through a calibration from observed data.

# Usage

```
PrecipitationOccurrenceMultiSiteModel(
  x,
  exogen = NULL,
 station = names(x),
 origin = origin,
 valmin = 0.5,
 multisite_type = "wilks",
  tolerance_wilks = 0.001,
 p = 2,
  ...
)
```
# **Arguments**

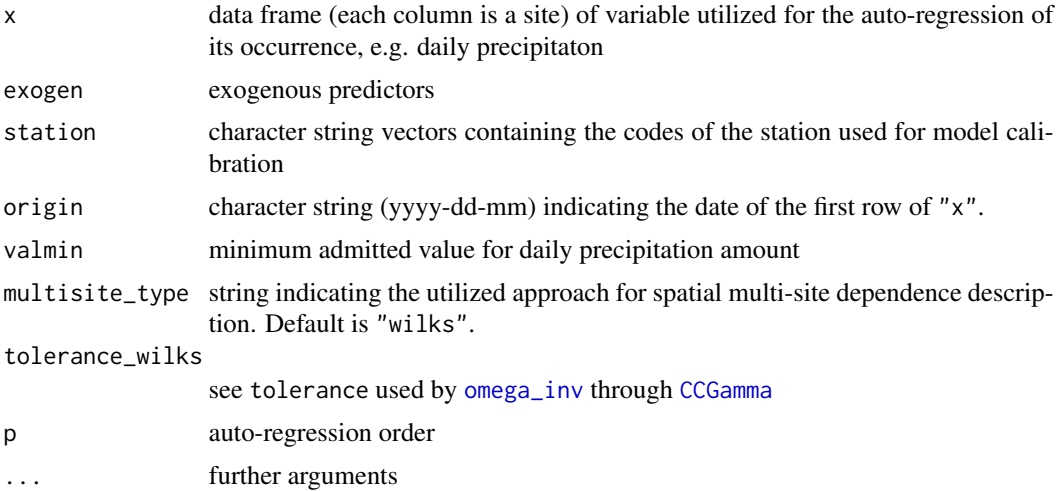

#### Value

The function returns a PrecipitationOccurrenceModel-class S3 object containing the following elements:

... [PrecipitationOccurrenceModel](#page-18-1) S3 class objects for each analyzed site. The name is the site (or station) code

ccgama CCGammaObjectListPerEachMonth object, i.e. matices of Gaussian Inter-Site Correlation returned by [CCGamma](#page-1-1);

type string indicating the utilized approach for spatial multi-site dependence description, only "wilks" type is implemented;

station character string vectors containing the codes of the station used in PrecipitationMultiSiteOccurrenceModel.

<span id="page-22-0"></span>PrecipitationOccurrenceMultiSiteModel 23

# See Also

[PrecipitationOccurrenceModel](#page-18-1),[CCGamma](#page-1-1)

# Examples

```
library(RGENERATEPREC)
```

```
data(trentino)
```

```
year_min <- 1961
year_max <- 1990
origin <- paste(year_min,1,1,sep="-")
```

```
period <- PRECIPITATION$year>=year_min & PRECIPITATION$year<=year_max
period_temp <- TEMPERATURE_MAX$year>=year_min & TEMPERATURE_MAX$year<=year_max
```

```
prec_mes <- PRECIPITATION[period,]
Tx_mes <- TEMPERATURE_MAX[period_temp,]
Tn_mes <- TEMPERATURE_MIN[period_temp,]
accepted <- array(TRUE,length(names(prec_mes)))
names(accepted) <- names(prec_mes)
for (it in names(prec_mes)) {
acc <- TRUE
acc <- (length(which(!is.na(Tx_mes[,it])))==length(Tx_mes[,it]))
acc <- (length(which(!is.na(Tn_mes[,it])))==length(Tn_mes[,it])) & acc
accepted[it] <- (length(which(!is.na(prec_mes[,it])))==length(prec_mes[,it])) & acc
```
#### }

```
valmin <-1.0prec_mes <- prec_mes[,accepted]
```

```
Tx_mes <- Tx_mes[,accepted]
Tn_mes <- Tn_mes[,accepted]
prec_occurrence_mes <- prec_mes>=valmin
```

```
station <- names(prec_mes)[!(names(prec_mes) %in% c("day","month","year"))]
station <- station[1:2] # to save example elapsed time!!
exogen <- Tx_mes-Tn_mes
months <- factor(prec_mes$month)
```

```
#' ### Not Run!!
# The following lines are commented to save example elapsed time!!
model_multisite <- PrecipitationOccurrenceMultiSiteModel(x=prec_mes,exogen=exogen,
origin=origin,multisite_type="wilks")
```

```
### Not Run!!
# The following lines are commented to save example elapsed time!!
model_multisite_logit <- PrecipitationOccurrenceMultiSiteModel(x=prec_mes,exogen=exogen,
```
origin=origin,multisite\_type="logit")

# <span id="page-23-1"></span>predict.PrecipitationOccurrenceModel

*Prediction of a* PrecipitationOccurrenceModel *model object*

# <span id="page-23-2"></span>Description

It is a wrapper of [predict.glm](#page-0-0) method for the a PrecipitationOccurrenceModel model object S3 class.

# Usage

```
## S3 method for class 'PrecipitationOccurrenceModel'
predict(
 object,
 newdata = NULL,
  type = "response",
 previous = NULL,
  endogenous = NULL,
  ...
\lambda## S3 method for class 'PrecipitationOccurrenceMultiSiteModel'
predict(object, ...)
## S3 method for class 'PrecipitationAmountModel'
predict(
 object,
 newdata = NULL,origin_newdata = NA,
 precipitation.value.random.generation = FALSE,
  ...
\mathcal{L}
```
#### Arguments

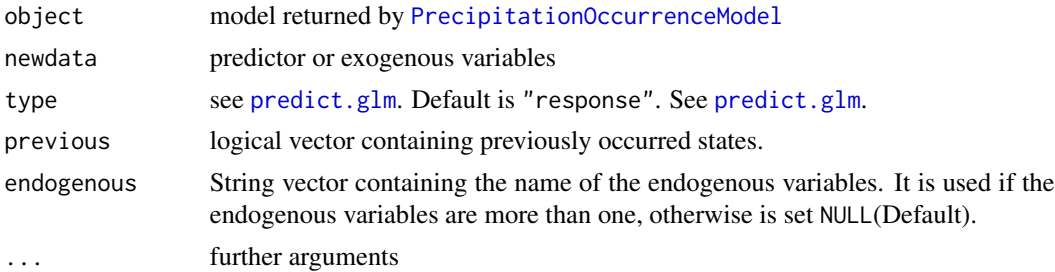

<span id="page-23-0"></span>

<span id="page-24-0"></span>origin\_newdata character string containing the date corresponding the first row of newdata precipitation.value.random.generation

logical value. If it is FALSE (Default) the method predict.PrecipitationAmountModel returns conditioned random values, otherwise these values are converted to precipitation values through their observed non-parametric distributions.

# Value

A vector or a data frame reporting predicted time series for each station.

#### See Also

```
predict.glm,PrecipitationOccurrenceModel
predict.glm,predict.glm,PrecipitationOccurrenceModel,PrecipitationAmountModel
```
# Examples

library(RGENERATEPREC)

data(trentino)

year\_min <- 1961 year\_max <- 1990

period <- PRECIPITATION\$year>=year\_min & PRECIPITATION\$year<=year\_max period\_temp <- TEMPERATURE\_MAX\$year>=year\_min & TEMPERATURE\_MAX\$year<=year\_max

```
prec_mes <- PRECIPITATION[period,]
Tx_mes <- TEMPERATURE_MAX[period_temp,]
Tn_mes <- TEMPERATURE_MIN[period_temp,]
accepted <- array(TRUE,length(names(prec_mes)))
names(accepted) <- names(prec_mes)
for (it in names(prec_mes)) {
acc <- TRUE
acc <- (length(which(!is.na(Tx_mes[,it])))==length(Tx_mes[,it]))
acc <- (length(which(!is.na(Tn_mes[,it])))==length(Tn_mes[,it])) & acc
accepted[it] <- (length(which(!is.na(prec_mes[,it])))==length(prec_mes[,it])) & acc
```
#### }

valmin <- 1.0 prec\_mes <- prec\_mes[,accepted]

```
Tx_mes <- Tx_mes[,accepted]
Tn_mes <- Tn_mes[,accepted]
origin <- paste(year_min,1,1,sep="-")
```
prec\_occurrence\_mes <- prec\_mes>=valmin

```
station <- names(prec_mes)[!(names(prec_mes) %in% c("day","month","year"))]
it <- station[2]
vect <- Tx_mes[,it]-Tn_mes[,it]
months <- factor(prec_mes$month)
model <- PrecipitationOccurrenceModel(x=prec_mes[,it],exogen=vect,monthly.factor=months)
probs <- predict(model)
nday <- 3.0
vect_new <- array(1.0,nday)
months_new <- array(1,nday)
row_test <- 2000:2007
newdata <- model$predictor[row_test,]
probs2 <- predict(model,newdata=newdata)
probs[row_test]==probs2
###
prec_occurrence_mes <- prec_mes>=valmin
station <- names(prec_mes)[!(names(prec_mes) %in% c("day","month","year"))]
station <- station[1:4] ## reduced the dataset!!!
Tx_mes <- Tx_mes[,station]
Tn_mes <- Tn_mes[,station]
prec_mes <- prec_mes[,station]
exogen <- Tx_mes-Tn_mes
months <- factor(prec_mes$month)
### Not Run
### Please uncomment the following lines to run them
model_multisite <- PrecipitationOccurrenceMultiSiteModel(x=prec_mes,
exogen=exogen,origin=origin,multisite_type="wilks")
model_multisite_logit <- PrecipitationOccurrenceMultiSiteModel(x=prec_mes,
exogen=exogen,origin=origin,multisite_type="logit")
```
probs\_multimodel <- predict(model\_multisite\_logit)

# <span id="page-26-0"></span>Index

```
blockmatrix, 5
CCGamma, 2, 3, 5, 22, 23
CCGammaToBlockmatrix, 4, 5
continuity_ratio, 2–5
dw.spell, 6
generate, 8–10, 17
generate
        (generate.PrecipitationOccurrenceModel),
         8
generate.PrecipitationOccurrenceModel,
        8
glm, 20
nearPD, 15
normalCopula, 14–16
normalizeGaussian_severalstations, 17
nwetdays, 11
omega, 2, 4, 5, 13, 14–16
omega_inv, 2–5, 14, 16, 22
omega_root, 15, 16
pcopula, 14–16
PrecipitationAmountModel, 17, 25
PrecipitationOccurrenceModel, 9, 10, 19,
        22–25
PrecipitationOccurrenceMultiSiteModel,
        9, 10, 21
predict
        (predict.PrecipitationOccurrenceModel),
        24
predict.glm, 10, 24, 25
predict.PrecipitationAmountModel, 17
predict.PrecipitationOccurrenceModel,
        9, 24
uniroot, 15
```